# CORDIC Fixed Point Simulation

Copyright (c) 2012 Young W. Lim.

 Permission is granted to copy, distribute and/or modify this document under the terms of the GNU Free Documentation License, Version 1.2 or any later version published by the Free Software Foundation; with no Invariant Sections, no Front-Cover Texts, and no Back-Cover Texts. A copy of the license is included in the section entitled "GNU Free Documentation License".

Please send corrections (or suggestions) to [youngwlim@hotmail.com](mailto:youngwlim@hotmail.com).

This document was produced by using OpenOffice and Octave.

Young Won Lim 2/24/12 Based on the following site:

drdobbs.com

"Implementing CORDIC Algorithms", P. Jarvis, Dr Dobb's, Oct, 1990

ANSI-C version of the above by P. Knoppers.

## **Circular**

```
void Circular (long x, long y, long z)
{
    int i;
  X = x;
  Y = VZ = Z;
  for (i = 0; i \leq fraction_{1}; +i)\left\{ \right.x = X \gg i;y = Y \gg i;z = \text{atan}[i];X = \text{Delta}(Y, Z); \Rightarrow X = (X - Y \sigma_i 2^{-i})Y += Delta (x, Z); \Rightarrow Y = (X \circ_i 2^{-i} + Y)Z -= Delta (z, Z);
         }
}
                                                             \mathbf{x} \mapsto \mathbf{x}'_{i+1} = (x'_i - y'_i \sigma_i 2^{-i})y'_{i+1} = (x'_{i} \sigma_{i}2^{-i} + y'_{i})\alpha_i = \alpha_i - \tan(\sigma_i 2^{-i})X \cdot 2^{-i}Y \cdot 2^{-i}
```
Delta

\n
$$
\text{#define Delta}(n, Z) (Z >= 0) ? (n) : -(n)
$$
\n

\n\n $\begin{aligned}\n & \frac{X}{Y} \times \frac{X}{i+1} = \frac{X}{i} \cdot \frac{y}{i} \cdot \frac{z^{-i}}{i+1} \\
 & \frac{X}{Y} \times \frac{Y}{i+1} = \frac{X}{i} \cdot \frac{z^{-i}}{i+1} \\
 & \frac{X}{Y} \times \frac{y}{i+1} = \frac{X}{i} \cdot \frac{z^{-i}}{i+1} \\
 & \frac{X}{Y} \times \frac{y}{i+1} = \frac{X}{i} \cdot \frac{z^{-i}}{i+1} \\
 & \frac{X}{Y} \times \frac{y}{i+1} = \frac{X}{i} \cdot \frac{z^{-i}}{i+1} \\
 & \frac{X}{Y} \times \frac{y}{i+1} = \frac{X}{i} \cdot \frac{z^{-i}}{i+1} \\
 & \frac{X}{Y} \times \frac{y}{i+1} = \frac{X}{i} \cdot \frac{z^{-i}}{i+1} \\
 & \frac{X}{Y} \times \frac{y}{i+1} = \frac{X}{i} \cdot \frac{z^{-i}}{i+1} \\
 & \frac{X}{Y} \times \frac{y}{i+1} = \frac{X}{i} \cdot \frac{z^{-i}}{i+1} \\
 & \frac{X}{Y} \times \frac{y}{i+1} = \frac{X}{i} \cdot \frac{z^{-i}}{i+1} \\
 & \frac{X}{Y} \times \frac{y}{i+1} = \frac{X}{i} \cdot \frac{z^{-i}}{i+1} \\
 & \frac{X}{Y} \times \frac{y}{i+1} = \frac{X}{i} \cdot \frac{z^{-i}}{i+1} \\
 & \frac{X}{Y} \times \frac{y}{i+1} = \frac{X}{i} \cdot \frac{z^{-i}}{i+1} \\
 & \frac{X}{Y} \times \frac{y}{i+1} = \frac{X}{i} \cdot \frac{z^{-i}}{i+1} \\
 & \frac{X}{Y} \times \frac{y}{i+1} = \frac{X}{i} \cdot \frac{z^{-i}}{i+1} \\
 & \frac{X}{Y} \times \frac{y}{i+1} = \frac{X}{i} \cdot \frac{z^{-i}}{i+1} \\$ 

Young Won Lim **CORDIC in Matlab** 2/24/12

5

#### Fixed Point Format

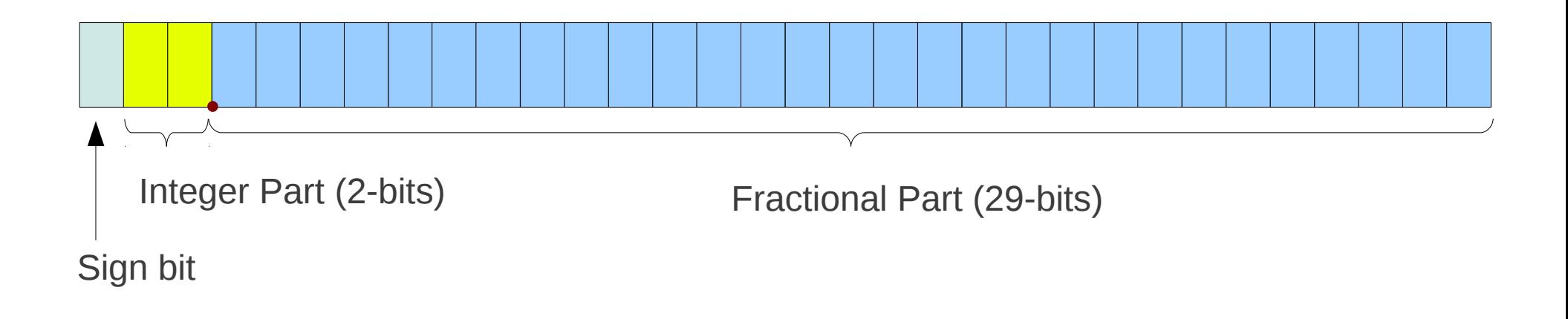

## Computing ATAN constants instead of LUT (1)

Use power series to calculate the incremental angles

$$
\alpha_i = \tan^{-1} 2^{-i}
$$

$$
\tan^{-1} x = x - \frac{x^3}{3} + \frac{x^5}{5} - \frac{x^7}{7} + \frac{x^9}{9} \cdots \qquad \text{for} \quad x^2 \le 1
$$

$$
\tan^{-1} x = x \quad \text{32-bit precision}
$$
\n
$$
x^{3}/3 = 2^{-32} \qquad x = \sqrt[3]{6 \cdot 2^{-11}} \qquad \qquad \tan^{-1} 2^{-i} = 2^{-i} \quad \text{for } i \ge 11
$$
\n
$$
2^{-in} / n = 2^{-i} \quad \text{for } 1 \le i \le 10
$$
\n
$$
\frac{\pi}{4} \quad \text{for } i = 0
$$

#### Computing ATAN constants instead of LUT (2)

Use power series to calculate the incremental angles

$$
\tan^{-1} x = x - \frac{x^3}{3} + \frac{x^5}{5} - \frac{x^7}{7} + \frac{x^9}{9} \cdots \qquad \text{for} \quad x^2 \le 1
$$

1

To compute the coefficients

$$
\frac{1}{k} (k = 3, 5, 7, \ldots, 27)
$$

**Reciprocal** (**k**, **n**) **k**: integer to be inversed, **n**: precision for the desired fractional part

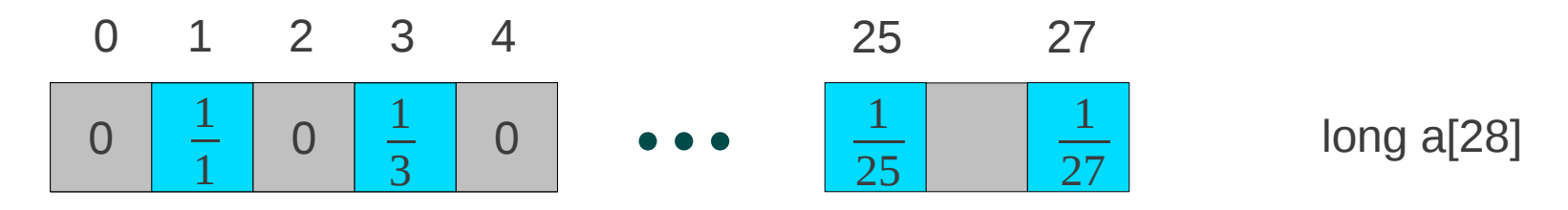

Restoring Division Alg

 $2^{-i}$ 

#### Computing ATAN constants instead of LUT (3)

Use power series to calculate the incremental angles  $\alpha_i$  = tan<sup>-1</sup>2<sup>-*i*</sup></sup>

$$
\tan^{-1} x = \frac{\pi}{2} - \left(x - \frac{x^3}{3} + \frac{x^5}{5} - \frac{x^7}{7} + \frac{x^9}{9} \cdots \right) \qquad \text{for} \quad x^2 \ge 1
$$

 $atan[fractionBits + 1]$ 

#### **Poly2** (**k**, **n**)

Computes the power series for the specified number of terms for the specified power of two using **Horner's rule**

$$
a_n x_n + a_{n-1} x_{n-1} + a_{n-2} x_{n-2} + \dots + a_1 x_1 + a_0
$$
  

$$
(\dots((a_n x + a_{n-1}) x) + a_{n-2} x) + \dots + a_1)x + a_0
$$

Restoring Division Alg

Young Won Lim **CORDIC in Matlab** 2/24/12

#### **Declarations**

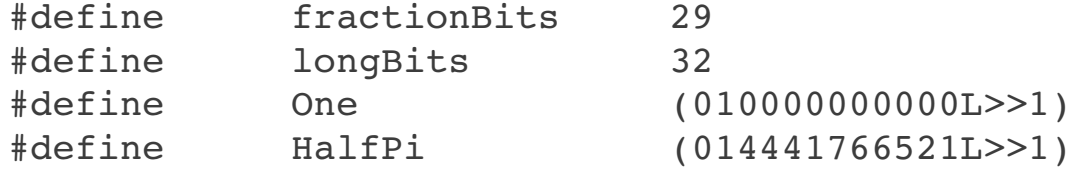

```
long XOC, XOH, XOR; /* seed for circular, hyperbolic, and square root */
long OneOverE, E; \frac{1}{2} /* the base of natural logarithms */
long HalfLnX0R; \frac{1}{2} /* constant used in simultanous sqrt, ln computation */
```

```
static unsigned terms[11] = {0, 27, 14, 9, 7, 5, 4, 4, 3, 3, 3};
static long a[28];
static long atan[fractionBits + 1];
static long atanh[fractionBits + 1];
static long X;
static long Y;
static long Z;
                                                               2^{-in}/n = 2^{-i} for 1 \le i \le 10i= 1 \rightarrow n= 27
                                                                i= 2 \rightarrow n= 14
                                                                i= 3 \rightarrow n= 9i= 4 \rightarrow n= 7i= 5 \rightarrow n= 5i= 6 \rightarrow n= 4i= 7 \rightarrow n= 4i= 8 \rightarrow n= 3i= 9 \rightarrow n= 3i=10 \rightarrow n=-3
```
#### Preparing atan[30] array

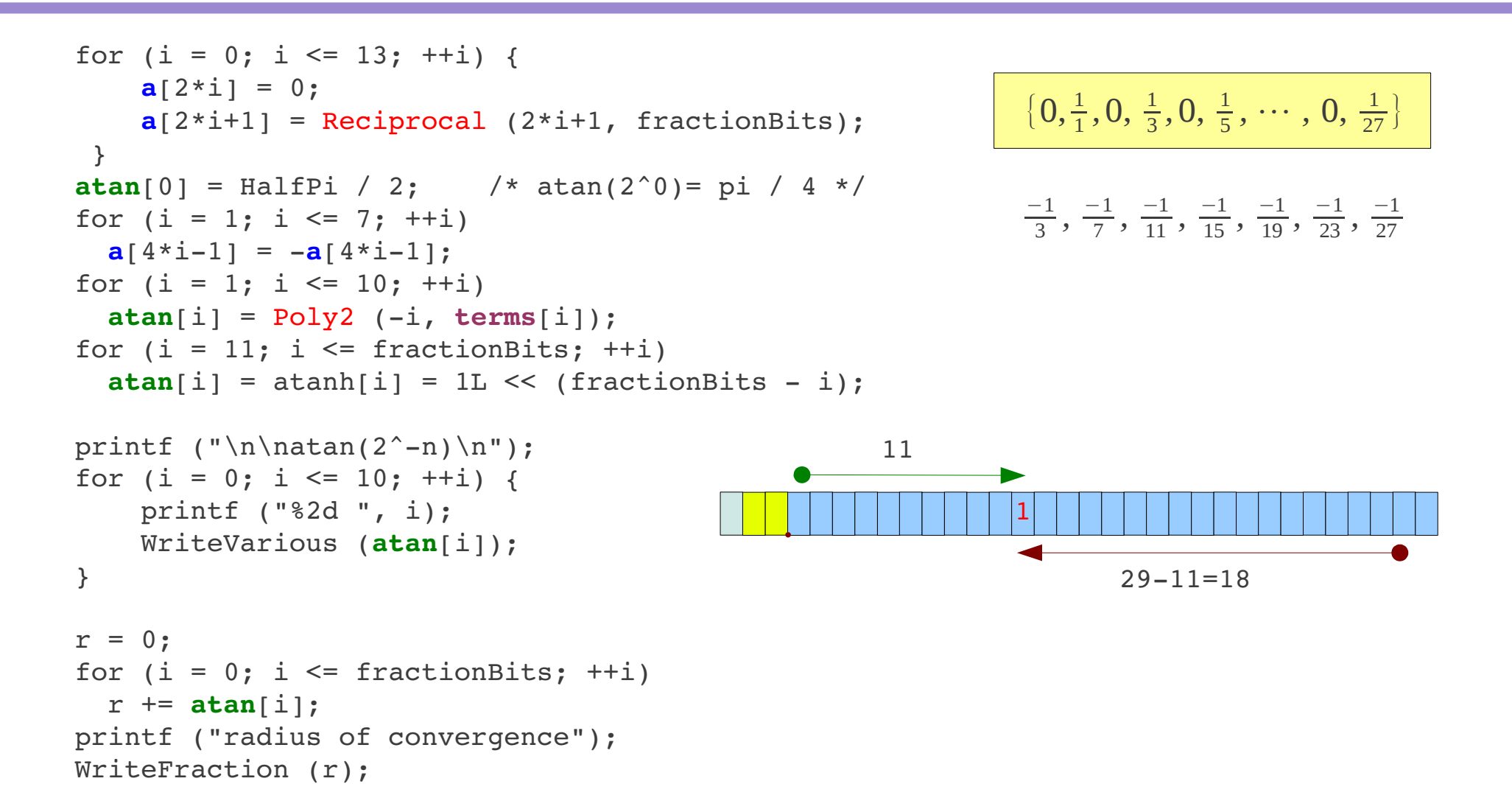

#### Making Power Series – Poly2( )

```
static unsigned terms[11] = 
                   {0, 27, 14, 9, 7, 5, 4, 4, 3, 3, 3};
for (i = 1; i \le 10; ++i)\text{atan}[i] = \text{Poly2} (-i, \text{terms}[i]);long Poly2 (int log, unsigned n)
{
  long r = 0;
    int i;
  for (i = n; i > = 0; -i)r = (\log < 0 ? r \gg -\log : r \ll \log) + a[i];  return (r);
}
```
 $\text{atan}$  $[1] = \text{Poly2} (-1, 27);$  $\text{atan}$ [ 2] =  $\text{Poly2}$  (-2, 14);  $\text{atan} \begin{bmatrix} 3 \end{bmatrix} = \text{Poly2} (-3, 9);$  $\text{atan}$ [ 4] =  $\text{Poly2}$  (-4, 7);  $\text{atan} \begin{bmatrix} 5 \end{bmatrix} = \text{Poly2} (-5, 5);$  $\text{atan} \begin{bmatrix} 6 \end{bmatrix} = \text{Poly2} (-6, 4);$  $\text{atan} \begin{bmatrix} 7 \end{bmatrix} = \text{Poly2} (-7, 4);$  $\text{atan} \begin{bmatrix} 8 \end{bmatrix} = \text{Poly2} (-8, 3);$  $\text{atan}$ [ 9] =  $\text{Poly2}$  (-9, 3);  $\text{atan}[10] = \text{Poly2} (-10, 3);$ 

## WriteFraction(n)

```
void WriteFraction (long n)
{
    unsigned short i;
    unsigned short low;
    unsigned short digit;
    unsigned long k;
  putchar (n < 0 ? ' -' : '');
  n = abs (n);  putchar ((n >> fractionBits) + '0');
    putchar ('.');
  low = k = n \ll (longbits - fractionbits);  /* align octal point at left */
  k \ge 2 = 4;
    /* shift to make room for a decimal digit */
  for (i = 1; i \le 8; ++i)    {
      digit = (k * = 10L) >> (longbits - 4);
      low = (low \& 0xf) * 10;k += ((unsigned long) (low >> 4)) -
             ((unsigned long) digit \leq (longbits - 4));      putchar (digit + '0');
        }
}
                                                      32 - 29 = 3k= frac part * 2^3
                                                      k= only frac part
                                                         32 - 4 = 28
```
#### Computing ATAN constants instead of LUT

#### Computing ATAN constants instead of LUT

#### Computing ATAN constants instead of LUT

#### **References**

- [1] http://en.wikipedia.org/
- [2] "Implementing CORDIC Algorithms", P. Jarvis, Dr Dobb's
- [3] ANSI-C version of [2] by P. Knoppers.